# Package 'SEMsens'

July 18, 2020

Type Package

Title A Tool for Sensitivity Analysis in Structural Equation Modeling Version 0.2.6 Author Walter Leite [aut], Zuchao Shen [aut] Maintainer Walter Leite <walter.leite@coe.ufl.edu> Description Perform sensitivity analysis in structural equation modeling using meta-heuristic optimization methods (e.g., ant colony optimization and others). The references for the proposed methods are: (1) Harring, J. R., McNeish, D. M., & Hancock, G. R. (2017) <doi:10.1080/10705511.2018.1506925>; (2) Socha, K., & Dorigo, M. (2008) <doi:10.1016/j.ejor.2006.06.046>. We also thank Dr. Krzysztof Socha for sharing his thesis and R code, which provided the base for the development of this package. Imports lavaan, stats **Depends** R  $(>= 4.0.0)$ License GPL-3 Encoding UTF-8

LazyData true

Suggests knitr, rmarkdown

VignetteBuilder rmarkdown, knitr

RoxygenNote 7.1.0

NeedsCompilation no

Repository CRAN

Date/Publication 2020-07-18 10:00:05 UTC

## R topics documented:

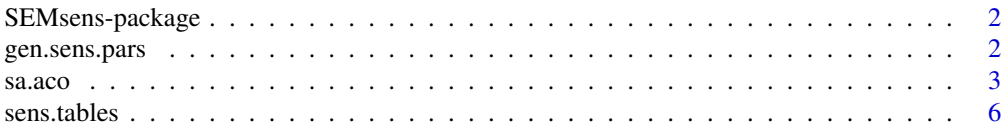

#### <span id="page-1-0"></span>**Index** [7](#page-6-0) **7**

#### **Description**

This package is to help researchers perform and report sensitivity analysis in structural equation modeling using a phantom variable approach proposed by (Harring, McNeish, & Hancock, 2017).

#### Details

The package covers sensitivity analysis using ant colony optimization and other meta-heuristic optimization methods (in development) to automatically search a phantom variable, if there is any, that meets the optimization function. The current package includes three main functions and they are [gen.sens.pars](#page-1-1) function that generates sensitivity parameters, [sa.aco](#page-2-1) function that performs sensitivity analysis, and [sens.tables](#page-5-1) function that summarizes sensitivity analysis results.

#### Author(s)

Walter Leite, Zuchao Shen

Maintainer: Walter Leite [walter.leite@coe.ufl.edu](mailto: walter.leite@coe.ufl.edu) (University of Florida)

<span id="page-1-1"></span>gen.sens.pars *Generate Sensitivity Parameters*

#### Description

This function can generate a set of path coefficients from a phantom variable to variables in a structural equation model based on given distributions of the rank of optimization target (with probability of using a distribution based on its rank).

#### Usage

```
gen.sens.pars(dist.mean, dist.rank, n.of.ants, nl, q = 1e-04, k = 50, xi = 0.5)
```
#### Arguments

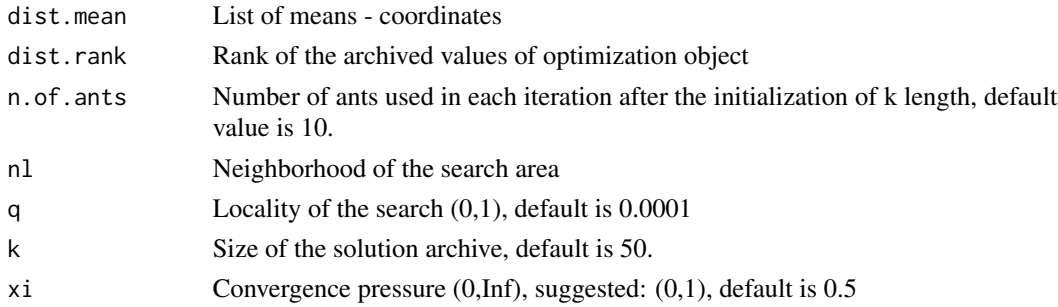

<span id="page-2-0"></span> $s_{a}$ .aco  $3$ 

#### Value

Generated sensitivity parameter values (i.e., a matrix with n.of.ants rows and n.of.sens.pars columns)

#### References

Socha, K., & Dorigo, M. (2008). Ant colony optimization for continuous domains. European Journal of Operational Research, 185(3), 1155-1173.

We thank Dr. Krzysztof Socha for providing us the original code (http://iridia.ulb.ac.be/supp/IridiaSupp2008- 001/) for this function.

#### Examples

```
k <- 50 # size of archive
# Generate dist.mean and dist.rank
dist.mean <- cbind(rnorm(k), rnorm(k), rnorm(k), rnorm(k), rnorm(k))
y <- rowMeans(dist.mean)
dist.rank <- rank(-y, ties.method = "random")
# set up neighborhood
nl <- matrix(NA, k, k-1)
for (i in 1:k){
  nl[i,] <- (1:k)[1:k != i]
 }
my.sens.pars <- gen.sens.pars(dist.mean, dist.rank, n.of.ants = 10,
                              nl, q = 0.0001, k =50, xi = 0.50)
my.sens.pars
```
<span id="page-2-1"></span>sa.aco *Sensitivity Analysis for Structural Equation Modeling Using ACO*

#### Description

This function can perform sensitivity analysis for structural equation modeling using ant colony optimization (ACO).

#### Usage

```
sa.aco(
  data = NULL,sample.cov,
  sample.nobs,
 model,
  sens.model,
  n.of.sens.pars = NULL,
  opt.fun,
  d = NULL,paths = NULL,
```

```
verbose = TRUE,
 max.value = Inf,
 max.iter = 1000,
 e = 1e-10,
 n.of.ants = 10,
 k = 50,q = 1e-04,
 sig. level = 0.05,xi = 0.5,
 seed = NULL
)
```
### Arguments

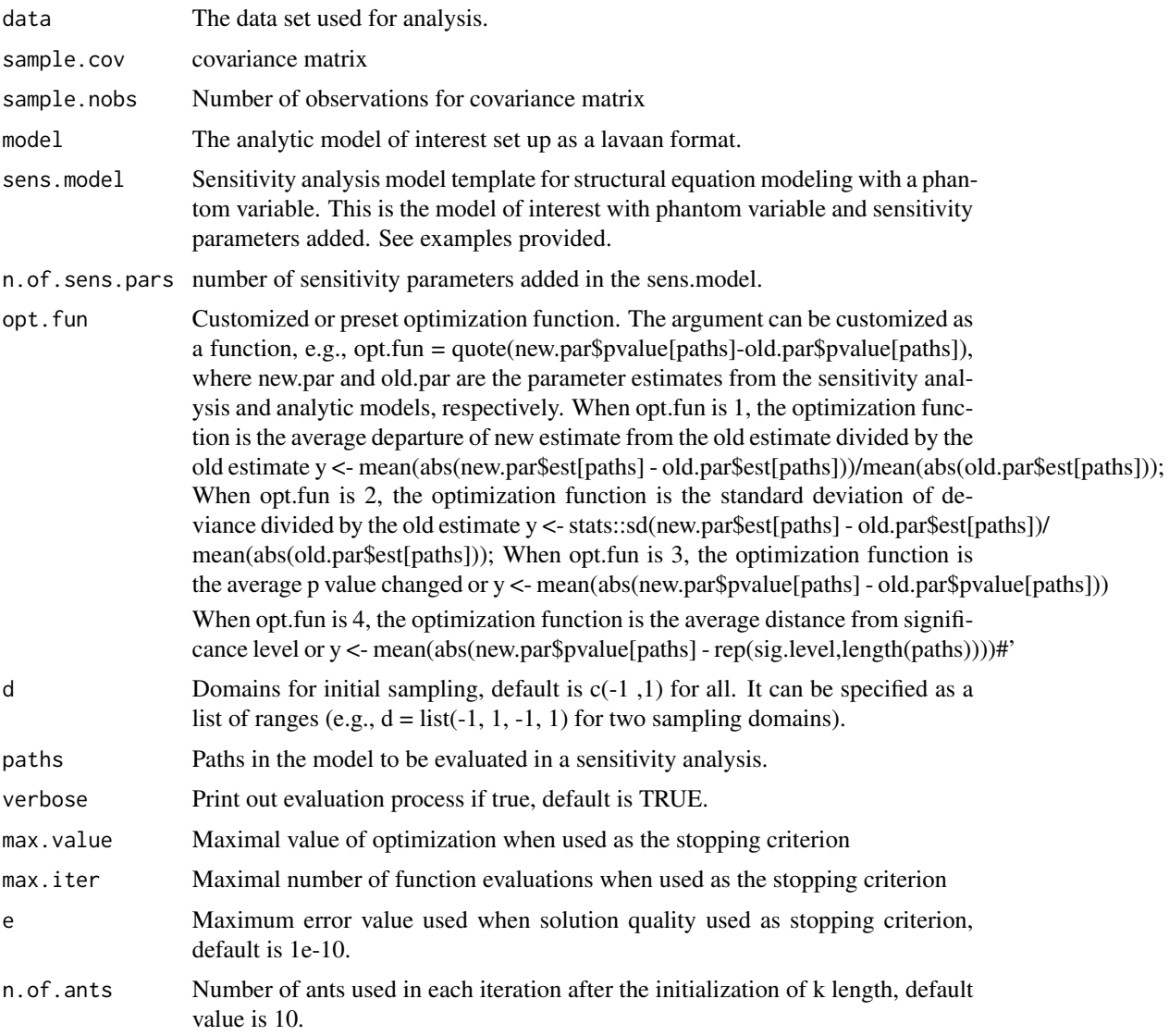

 $s$ a.aco  $5$ 

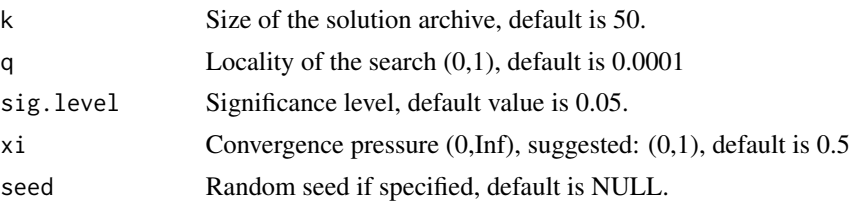

#### Value

Sensitivity analysis results

#### References

Socha, K., & Dorigo, M. (2008). Ant colony optimization for continuous domains. *European Journal of Operational Research, 185*(3), 1155-1173.

Harring, J. R., McNeish, D. M., & Hancock, G. R. (2017). Using phantom variables in structural equation modeling to assess model sensitivity to external misspecification. *Psychological Methods, 22*(4), 616.

We thank Dr. Krzysztof Socha for providing us the original code (http://iridia.ulb.ac.be/supp/IridiaSupp2008- 001/) that the current function is based on.

#### Examples

```
library(lavaan)
# generate data
sim.model <- ' x =  x1 + 0.8*x2 + 1.2*x3y = y1 + 0.5*y2 + 1.5*y3m \sim \varnothing.5 \star xy \sim 0.5*x + 0.8*m'set.seed(10)
data <- simulateData(sim.model, sample.nobs = 1000L)
# standardize dataset
data = data.frame(apply(data,2,scale))
# Step 1: Set up the analytic model of interest
model <- 'x = x_1 + x_2 + x_3y = y1 + y2 + y3m \sim xy \sim x + m'# Step 2: Set up sensitivity analysis model
# the sensitivity parameters are phantom1, phantom2 and phantom3
sens.model = 'x = x1 + x2 + x3y = y1 + y2 + y3m \sim xy \sim x + mx ~ phantom1*phantom
              m ~ phantom2*phantom
              y ~ phantom3*phantom
              phantom = \circ # added for mean of zero
              phantom ~~ 1*phantom' # added for unit variance
```

```
# Step 3: check the analytic model results and decide parameter of interests
# for sensitivity analysis
old.model = lavaan::lavaanify(model = model, auto = TRUE, model.type="sem")
old.out = lavaan::lavaan(model = old.model, data = data)
old.par = lavaan::standardizedSolution(old.out, type="std.all")
old.par # we are interested in lines 7, 8 and 9 for the indirect and direct effects
# Step 4: perform sensitivity analysis
my.sa <- sa.aco(data, model = model, sens.model = sens.model,
                n.of.sens.pars = 3, k = 5,
                opt.fun = quote(1/abs(new.par$pvalue[9]-0.05)), #p-value
                paths = 9,
                max.iter = 10# Note: We run with k = 5 and max.iter = 10 for illustration purpose in 5 seconds,
 # please specify them as larger numbers (e.g., default value of k = 50 and mat.iter = 1000)
# Step 5: summarize sensitivity analysis results
tables <- sens.tables(my.sa)
tables
```
<span id="page-5-1"></span>sens.tables *Summary of sensitivity analysis results*

#### Description

This function can summarize the sensitivity analysis results from [sa.aco](#page-2-1) function.

#### Usage

sens.tables(expr = NULL, sig.level = 0.05, choice = NULL)

#### Arguments

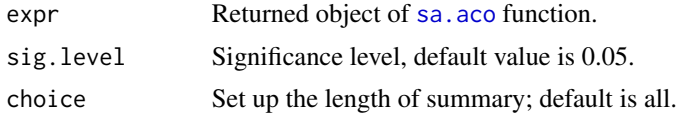

#### Value

List of summary tables

#### Examples

# see examples in the \code{\link{sa.aco}} function

# <span id="page-6-0"></span>Index

gen.sens.pars, *[2](#page-1-0)*, [2](#page-1-0)

sa.aco, *[2](#page-1-0)*, [3,](#page-2-0) *[6](#page-5-0)* SEMsens *(*SEMsens-package*)*, [2](#page-1-0) SEMsens-package, [2](#page-1-0) sens.tables, *[2](#page-1-0)*, [6](#page-5-0)